**Video Watermark Remover Crack Free Download (Latest)**

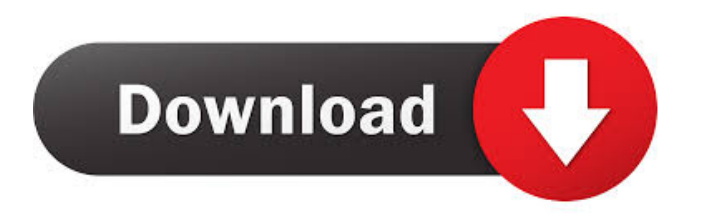

### **Video Watermark Remover Crack + Full Version**

Video Watermark Remover Serial Key is a tool designed to help you eliminate signatures, logos or subtitles from your old videos or from clips that you want to employ for various projects. Allows you to configure the position and size of the watermark Following a quick and uneventful installation, you come face to face with a rather rugged, yet user-friendly interface that is unlikely to give you any troubles. You can add the video you want to process the Open command, as the tool does not support drag and drop. Speaking of limitations, you should bear in mind that you can only handle one video at a time. While you cannot play the video, you can go through it via the dedicated bars displayed in the lower area. Removing the watermark is a simple operation of placing the eraser tool over its location in the video and you can do that by adding fixed parameters or manually. Enables you to save the video in a new file format You will be happy to learn that the program also packs a few conversion features that allow you to save the processed video to a new file format. Therefore, once you remove the subtitles or logo, you can save it as MPEG, PS3, WebM, XBOX, OGG or Quicktime MOV, to name a few options. At the same time, the utility lets you select an appropriate video bitrate, framerate, video size, aspect ratio, audio channel, volume and other encoding settings from the FFMpeg parameters available. While you do not need to use different third-party software for the conversion, you should bear in mind that the tool does not include other editing functions. + Download related software: Video Watermark Remover Pro 1.0.4.5 Video Watermark Remover Pro is a tool designed to help you eliminate signatures, logos or subtitles from your old videos or from clips that you want to employ for various projects. Allows you to configure the position and size of the watermark Following a quick and uneventful installation, you come face to face with a rather rugged, yet user-friendly interface that is unlikely to give you any troubles. You can add the video you want to process the Open command, as the tool does not support drag and drop. Speaking of limitations, you should bear in mind that you can only handle one video at a time. While you cannot play the video, you can go through it via the dedicated bars displayed in the lower area. Removing the watermark is a

#### **Video Watermark Remover Full Product Key**

-------------- KEYMACRO lets you quickly create one-key, multi-key and hotkey combinations that can be used to perform commonly repeated tasks in your system. The utility includes powerful macro recording and playback functionality that lets you capture and replay keyboard inputs. This allows you to execute an application or a shell command, and it is also possible to create shortcuts that can be assigned to any keyboard combination. Keymacro can be used in two modes: recording mode, in which you can record keyboard inputs for playback, and playback mode, in which you can replay recorded macros. You can define as many key combination groups as you like, and you can assign macros to each of them. This will allow you to perform common tasks via hotkeys. You can assign any number of macros to each of the defined groups, and you can repeat any of them any number of times. In addition to the powerful macro-recording and playback functionality, Keymacro includes a graphical macro editor that can be used to create your own custom macros. You can use the editor to record and play back the macro that you just created, as well as to edit the macros that you have recorded before. Keymacro also allows you to record and playback hotkey sequences and assign the recorded hotkeys to the defined groups. KEYMACRO Features: ------------------ Keymacro is a powerful utility that lets you quickly create one-key, multi-key and hotkey combinations that can be used to perform commonly repeated tasks in your system. The utility includes powerful macro recording and playback functionality that lets you capture and replay keyboard inputs. This allows you to execute an application or a shell command, and it is also possible to create shortcuts that can be assigned to any keyboard combination. Keymacro can be used in two modes: recording mode, in which you can record keyboard inputs for playback, and playback mode, in which you can replay recorded macros. You can define as many key combination groups as you like, and you can assign macros to each of them. This will allow you to perform common tasks via hotkeys. You can assign any number of macros to each of the defined groups, and you can repeat any of them any number of times. In addition to the powerful macro-recording and playback functionality, Keymacro includes a graphical macro editor that can be used to create your own custom macros. You can use the editor to record and play back the macro that you just created, as well as to edit the macros that you 1d6a3396d6

### **Video Watermark Remover Crack+ Download For Windows**

Video Watermark Remover - a program that allows you to remove watermark from video Video Watermark Remover is a tool designed to help you eliminate signatures, logos or subtitles from your old videos or from clips that you want to employ for various projects. Allows you to configure the position and size of the watermark Following a quick and uneventful installation, you come face to face with a rather rugged, yet user-friendly interface that is unlikely to give you any troubles. You can add the video you want to process the Open command, as the tool does not support drag and drop. Speaking of limitations, you should bear in mind that you can only handle one video at a time. While you cannot play the video, you can go through it via the dedicated bars displayed in the lower area. Removing the watermark is a simple operation of placing the eraser tool over its location in the video and you can do that by adding fixed parameters or manually. Enables you to save the video in a new file format You will be happy to learn that the program also packs a few conversion features that allow you to save the processed video to a new file format. Therefore, once you remove the subtitles or logo, you can save it as MPEG, PS3, WebM, XBOX, OGG or Quicktime MOV, to name a few options. At the same time, the utility lets you select an appropriate video bitrate, framerate, video size, aspect ratio, audio channel, volume and other encoding settings from the FFMpeg parameters available. While you do not need to use different third-party software for the conversion, you should bear in mind that the tool does not include other editing functions. A user-friendly utility for removing watermark elements from videos All in all, Video Watermark Remover is a straightforward program that allows you to delete watermarks of any size and shape from the videos that you need to use for your various projects. Description: Video Watermark Remover - a program that allows you to remove watermark from video CHROMAX - a complete system for the generation of high-quality transparencies ---------------------------------- Transparency with a wide variety of algorithms, masking, color correction, etc. It is very easy to

## **What's New In?**

Video Watermark Remover is a fast and effective video cleaner that removes those pesky watermarks from a video file. The watermark remover is a powerful tool for removing watermarks from videos and making them cleaner than they ever were before. Video Watermark Remover works by searching through each frame of the video file and compares the frame to each of the pixels of the watermark and takes the pixels that are similar to the watermark and replaces them with the exact same color as the watermark. It takes a few seconds per frame of video to find and replace the watermark, but the results are stunning. A few frames with a watermark are shown on the left. The video on the right side is a result of using Video Watermark Remover. Even though the watermark is totally different, it was removed from the video so that you can see the same video with no watermark. Video Watermark Remover does not work on every video file. In fact, we found that the program works best with video files that were shot at high definition resolution, with bit rates over 2000kbps. At the time of writing, Video Watermark Remover is a free utility. No registration or download is required. For more information, visit www.turksoft.com. Need to remove Watermark from video in batch? Use AlgorithmX Watermark Remover to batch remove video watermarks in seconds. Run time: Very short Platforms: Windows, Windows Vista, Windows 7, Windows 8, Windows 10, Mac Internet connection: No Download size: Small, requires only 5MB Imbalanced Color Watermark Removal Plus is a one-of-a-kind solution for removing any kind of watermarks from all multimedia files. Imbalanced Color Watermark Removal Plus is a one-of-a-kind solution for removing any kind of watermarks from all multimedia files. You can remove almost any type of watermark from all audio, video, and image formats. It also includes a built-in tool to detect watermark automatically. Imbalanced Color Watermark Removal Plus is an easy-to-use and reliable utility, which can effectively remove most types of video watermark from any multimedia file. You can choose the color to remove the watermark from any color area in the file. Multi-video watermark removal Scan video watermarks from multi-media files and remove the watermarks in any format of video. Remove and Delete all kinds of watermark from image/video files. You can remove watermarks from all multimedia files, like video files, audio files, image files. Key Features: - Remove all kinds of watermarks in any format of video - It supports batch remove watermark from multiple files at one time. - Select any area to scan and remove the watermark. - Support

# **System Requirements For Video Watermark Remover:**

OS: Windows 7, Windows 8, Windows 10 Processor: Intel Core 2 Duo 2.8GHz / AMD Phenom X3 8250 Memory: 2 GB RAM Graphics: nVidia GeForce 8800 GT or ATI HD 2600 series Hard Drive: 12 GB available space DirectX: Version 9.0c Network: Broadband Internet connection Sound Card: DirectX compatible sound card Other requirements: 16 or more hours of gameplay time before purchasing the Full Version Worthy of the name "

[http://duhocnewworld.com/wp-content/uploads/2022/06/LiveUpload\\_to\\_Facebook.pdf](http://duhocnewworld.com/wp-content/uploads/2022/06/LiveUpload_to_Facebook.pdf) <https://volektravel.com/xl-subtotal-for-excel-license-keygen-mac-win/> <http://www.chandabags.com/audio-devices-manager-7-with-keygen-for-pc-2022/> <http://mysquare.in/?p=7748> <https://wakelet.com/wake/nJZI8pDFfbdlQ19bUW1-j> <http://imbnews.com/wp-content/uploads/2022/06/Token2Shell.pdf> <http://hotelthequeen.it/2022/06/07/vst-vintage-tube-warmer-maximizer-crack/> <https://truastoria.com/uncategorized/ssbump-generator-crack-incl-product-key-updated-2022/> [https://www.myshareshow.com/upload/files/2022/06/4JJBRRTq9xONnzPlQDJN\\_07\\_61b2070b6f1f8501bf5400095ca08817\\_fi](https://www.myshareshow.com/upload/files/2022/06/4JJBRRTq9xONnzPlQDJN_07_61b2070b6f1f8501bf5400095ca08817_file.pdf) [le.pdf](https://www.myshareshow.com/upload/files/2022/06/4JJBRRTq9xONnzPlQDJN_07_61b2070b6f1f8501bf5400095ca08817_file.pdf) [https://buymecoffee.co/wp-content/uploads/2022/06/Comindware\\_Tracker.pdf](https://buymecoffee.co/wp-content/uploads/2022/06/Comindware_Tracker.pdf) <http://www.danielecagnazzo.com/?p=6505> <http://www.vclouds.com.au/?p=687516> <https://kireeste.com/ftpchanges-crack-download/> <https://serv.biokic.asu.edu/neotrop/plantae/checklists/checklist.php?clid=18553> <https://herbariovaa.org/checklists/checklist.php?clid=18552> <https://biorepo.neonscience.org/portal/checklists/checklist.php?clid=2978> [https://rastadream.com/wp-content/uploads/2022/06/KProxy\\_for\\_Firefox.pdf](https://rastadream.com/wp-content/uploads/2022/06/KProxy_for_Firefox.pdf) [https://beta.pinoysg.net/upload/files/2022/06/452NhtuEQhmEwAzSxBdm\\_07\\_83b6e93ee5999d9225885e5c34920784\\_file.pdf](https://beta.pinoysg.net/upload/files/2022/06/452NhtuEQhmEwAzSxBdm_07_83b6e93ee5999d9225885e5c34920784_file.pdf) <http://fajas.club/2022/06/07/audio-detector-crack-free-download-pc-windows-2022/>

<https://midatlanticherbaria.org/portal/checklists/checklist.php?clid=65052>